# Índice

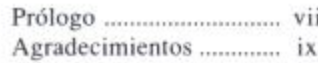

#### Págs.

 $\mathbf{1}$ 

 $\mathbf 2$  $\ensuremath{\mathsf{3}}$ 

### 

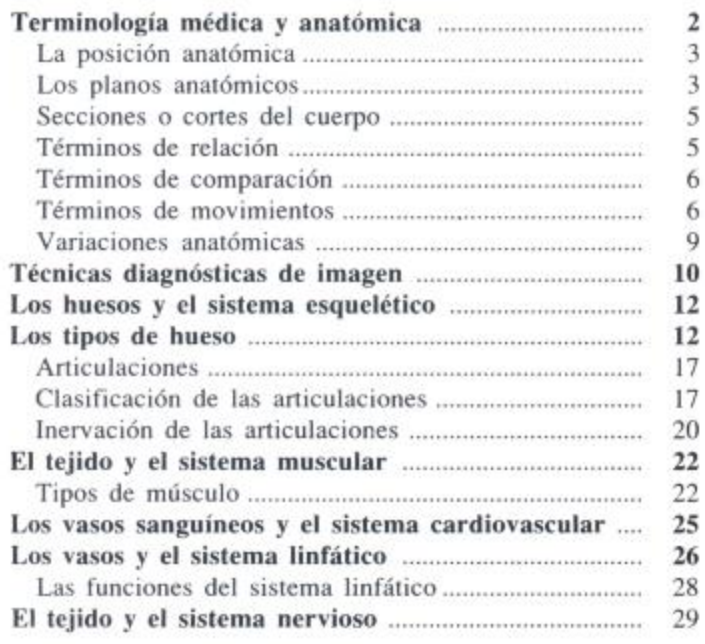

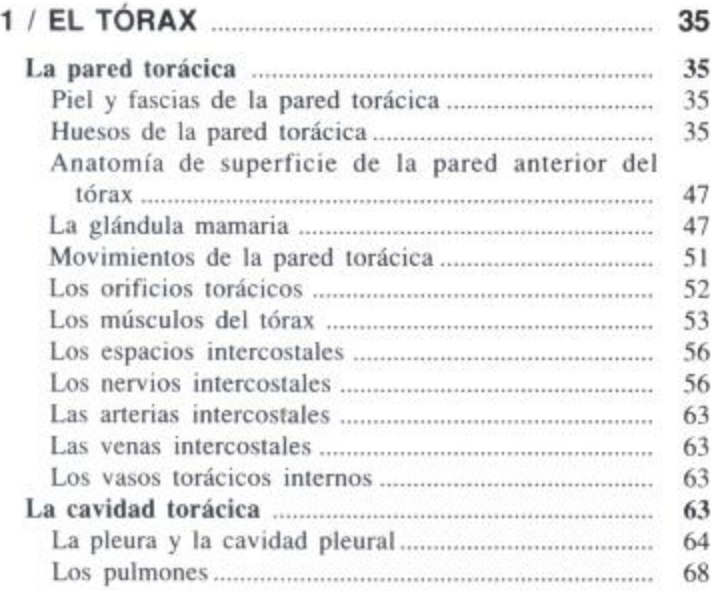

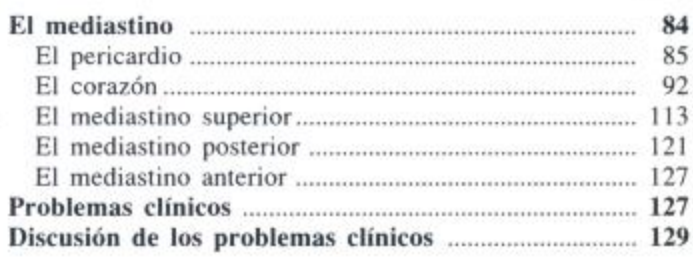

#### Le nomed obdeminel

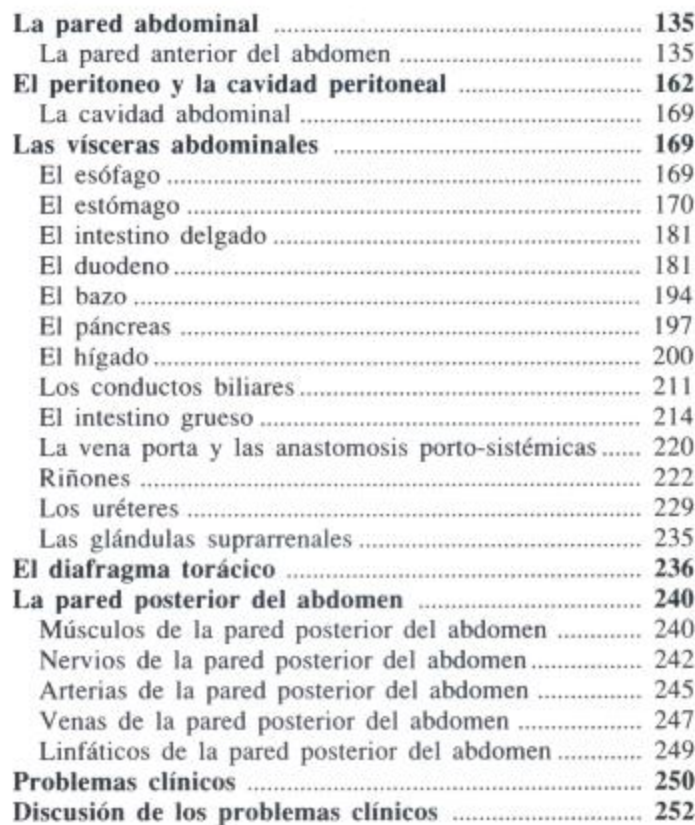

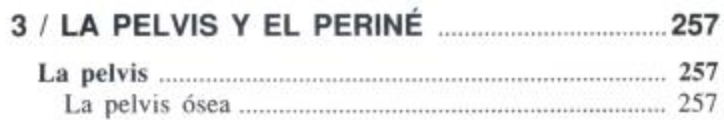

Págs.

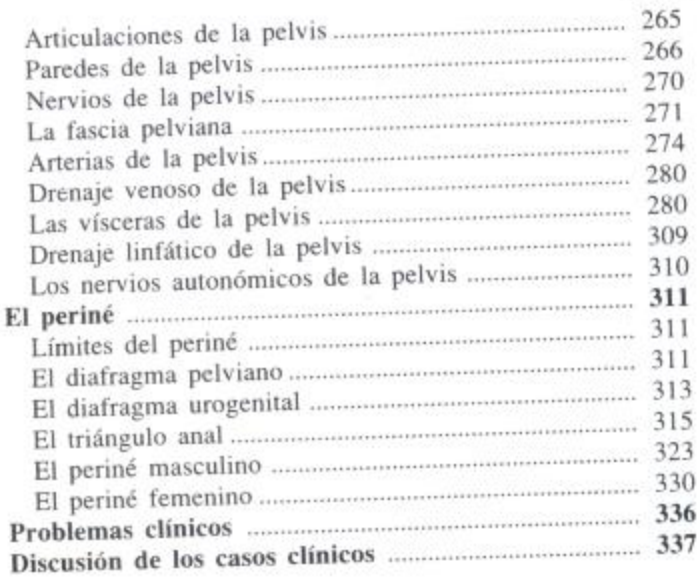

Págs.

 $\alpha$ 

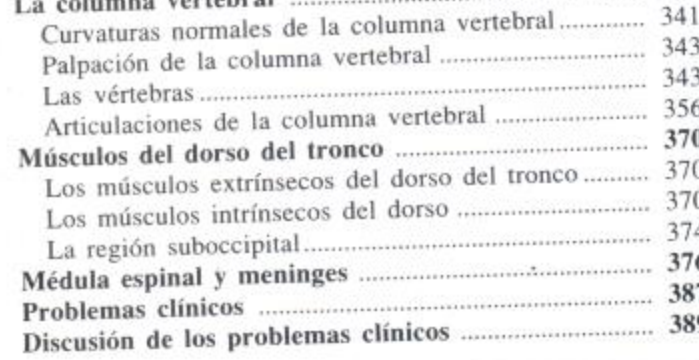

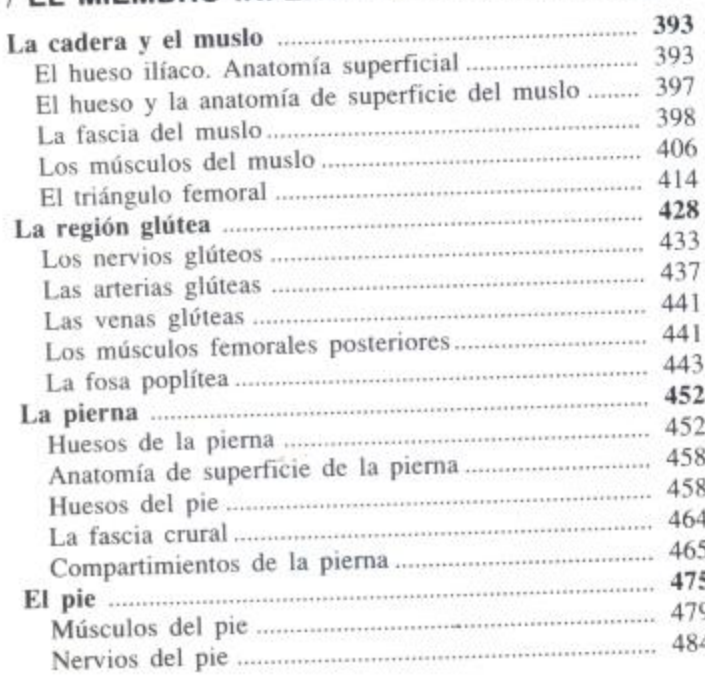

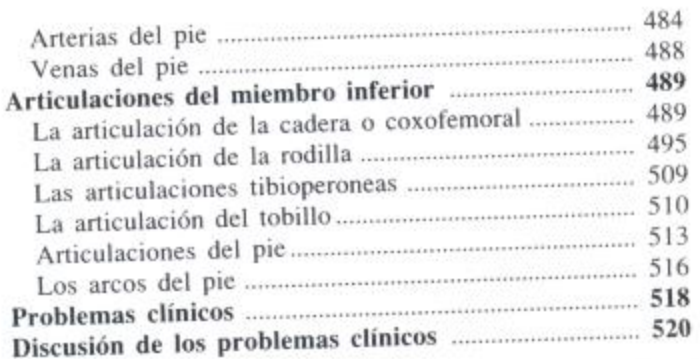

Págs.

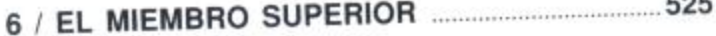

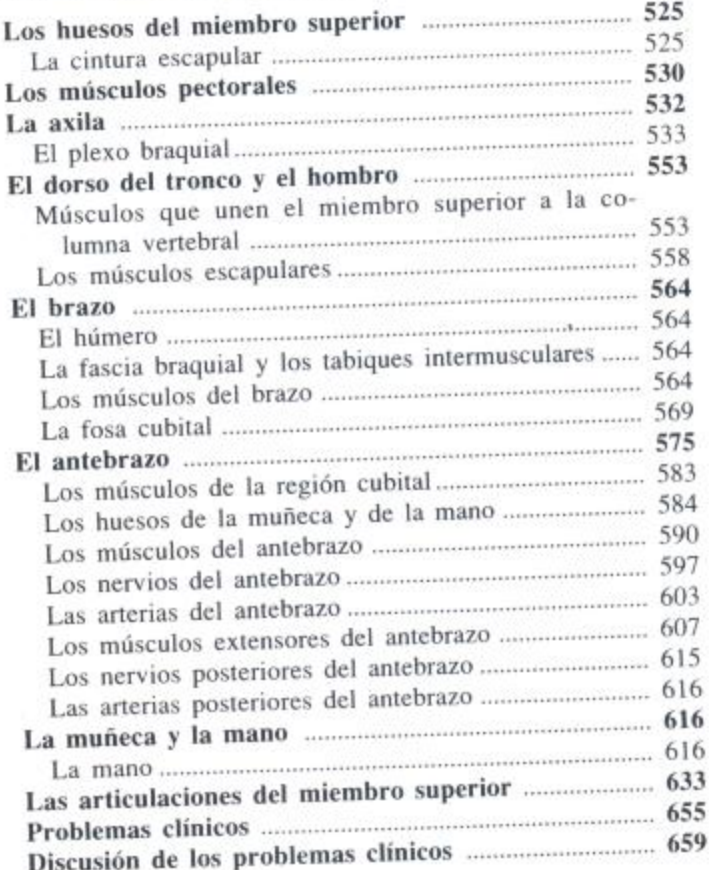

## 

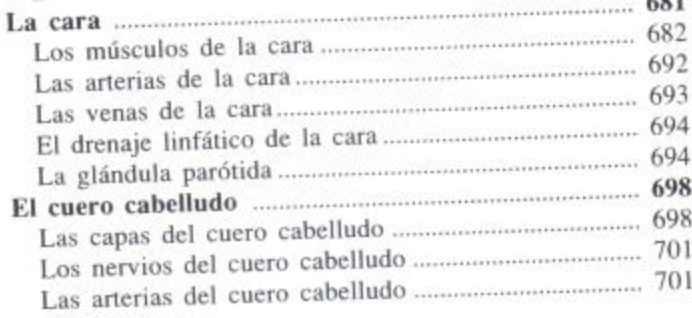

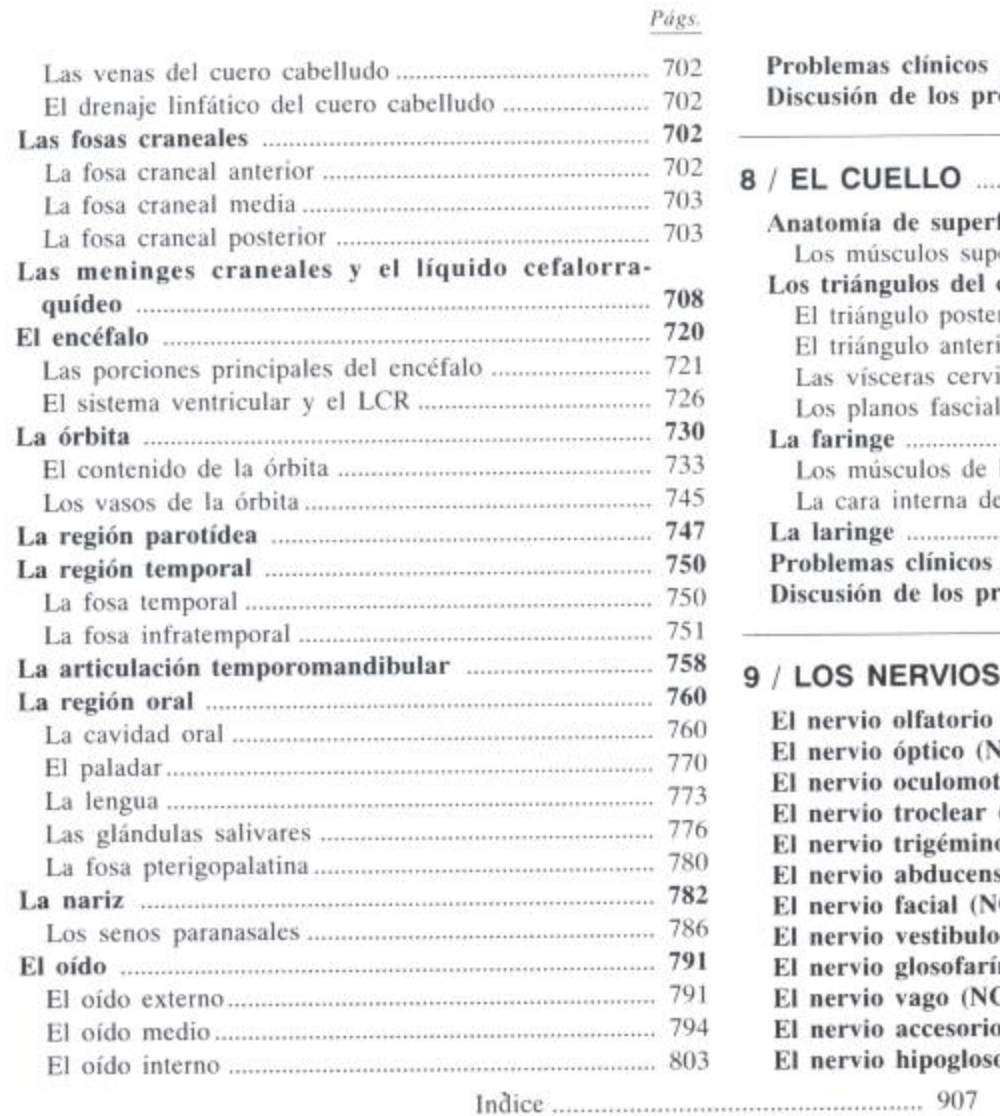

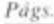

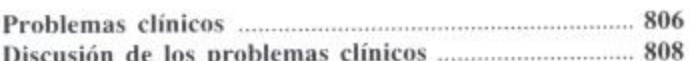

## 

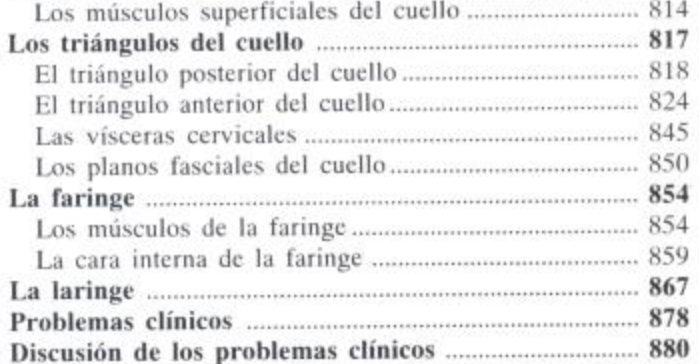

#### $(NC, I)$ 883

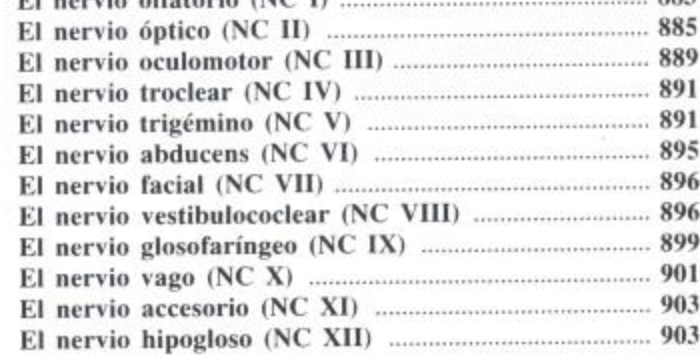